# **sportpesa mozzart kladionica**

- 1. sportpesa mozzart kladionica
- 2. sportpesa mozzart kladionica :free bet hoje
- 3. sportpesa mozzart kladionica :roulette google

## **sportpesa mozzart kladionica**

#### Resumo:

**sportpesa mozzart kladionica : Junte-se à revolução das apostas em tileservicos.com.br! Registre-se agora e descubra oportunidades de apostas inigualáveis!**  contente:

## **sportpesa mozzart kladionica**

A Sportingbet é uma das principais casas de apostas online no Brasil, mas algumas pessoas podem ainda ter dúvidas sobre o valor mínimo de depósito e apostas. Neste artigo, responderemos às principais dúvidas sobre o assunto, além de explicar como realizar um depósito e como fazer uma aposta no site.

#### **sportpesa mozzart kladionica**

O valor mínimo de depósito na Sportingbet é de R\$20 via Pix. Este depósito mínimo é uma forma de garantir que você tenha uma certa quantia disponível para jogar, ao mesmo tempo em sportpesa mozzart kladionica que permite que a casa de apostas tenha uma margem suficiente para garantir sportpesa mozzart kladionica rendibilidade em sportpesa mozzart kladionica longo prazo.

#### **Valor Mínimo de Apostas**

O valor mínimo de uma aposta no SportingBet é de R\$10. Não existe um limite máximo, mas o teto de ganhos é restrito a  $\epsilon$  25. Esse limite permite que a casa de apostas mantenha o equilíbrio entre os ganhos e as perdas, evitando que alguns jogadores ganhem quantias excessivas, o que poderia afetar sportpesa mozzart kladionica estabilidade financeira.

#### **Regras Básicas e Como Fazer uma Aposta**

Além disso, é necessário lembrar das regras básicas de apostas na Sportingbet. No momento de realizar qualquer aposta, o usuário declara ter atingido a idade mínima requerida para participação, seja pelo menos 18 anos de idade. Depois, é preciso selecionar o que deseja fazer a aposta, como partidas de futebol ou outros esportes.

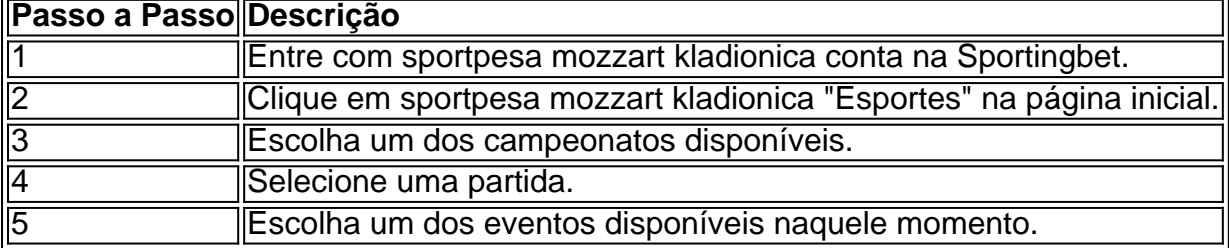

## **Conclusão**

Num resumo, a Sportingbet tem algrias condições para que possa começar a realizar suas apostas. Em seguida:

Cadastre-se no site Sportingbet; 1.

Faça um depósito inicial de R\$20 (via Pix);

Escolha a partida, time e tipo de aposta; Confirme sportpesa mozzart kladionica escolha com o botão "Apostar".

### **Perguntas Frequentes**

Algumas perguntas frequentes:

O valor mínimo para um depósito é de R\$20. (pergunta de 5 dias atrás) ●Qual o valor mínimo para abrir uma conta no site Sportingbet? R\$ -->

#### [site de apostas é legal no brasil](https://www.dimen.com.br/site-de-apostas-�-legal-no-brasil-2024-08-12-id-44149.html)

Tudo O Que Você Precisa Saber Para Baixar o Sportingbet no Brasil

O mundo das apostas esportivas tem crescido exponencialmente nos últimos anos no Brasil. Com a grande variedade de opções disponíveis, é cada vez mais importante escolher um site confiável e seguro para suas apostas.

Uma opção popular é o

Sportingbet

, que oferece uma ampla variedade de apostas esportivas em eventos nacionais e internacionais. Neste artigo, você vai aprender como baixar o Sportingbet no seu celular ou computador e começar a fazer suas apostas.

O Que É o Sportingbet?

O Sportingbet é uma plataforma de apostas esportivas online com sede em Londres, fundado em 1997. Oferece serviços em mais de 20 países, incluindo o Brasil. O site é propriedade da entidade empresarial britânica Entain PLC (anteriormente GVC Holdings PLC), uma das maiores empresas de jogo do mundo.

Como Baixar o Sportingbet no Seu Celular?

Abra o site do Sportingbet em seu navegador móvel (por exemplo, Chrome, Safari ou Firefox). Clique no botão do menu na parte superior esquerda da página (geralmente representado por três linhas horizontais).

Escolha "Adicionar à Página Inicial" ou "Adicionar ao Menu Inicial" no menu suspenso.

Se você usar um iPhone, é possível que seja solicitado a inserir um atalho na tela inicial.

Agora, é possível acessar o Sportingbet logo rapidamente do seu celular.

Como se Inscrever no Sportingbet

Abra o site do Sportingbet em seu navegador e clique no botão "Registrar-se" ou "Cadastre-se" na parte superior direita da página.

Preencha o formulário de registro com informações pessoais, incluindo nome, endereço, telefone, e-mail e data de nascimento.

Escolha uma senha segura e confirme-a.

Insira o código promo especial para aproveitar uma oferta especial para novos jogadores, opcional.

Lembre-se de concordar com os termos de uso e a política de privacidade ao final do formulário. Clique no botão "Registrar-se" ou "Criar Minha Conta" para concluir o processo.

Como Fazer Depósitos no Sportingbet

Para fazer depósitos, é possível utilizar uma variedade de métodos, incluindo:

Cartões de crédito e débito (Visa, Mastercard)

Porte-monnaie eletrônicos (Neteller, Skrill, PayPal)

Boleto bancário

Transferência bancária

"Mostrar suporte ao site apostando pelo menos o valor mínimo aceito pelo Sportingbet (normalmente entre R\$ 10 e R\$ 20, dependendo do método)."

Como Fazer Abstas no Sportingbet

Para fazer uma aposta no Sportingbet:

Faça

login no site do Sportingbet

""using your username and password.

Navegue até a seção "Esportes" e escolha o esporte, o torneio ou o evento desejado. Selecione a partida em que deseja apostar.

Clique nas cotações ao lado das equipes que você deseja apostar.

A aposta será adicionada automaticamente ao seu

momio

. Digite o valor da sportpesa mozzart kladionica aposta no campo "Sua Aposta" e clique em "Colocar a Aposta" para finalizar.

Isso é legítimo apostar on-line em qualquer lugar, você tem que ter pelo menos 18 anos de idade. Certifique-se de que está ciente das leis locais antes de apostar em linha.

# **sportpesa mozzart kladionica :free bet hoje**

nto através da nossa equipe de Atendimento ao Cliente no chat ao vivo. Siga os passos aixo para fechar sportpesa mozzart kladionica Conta com sucesso através de todas as plataformas. Na seção Minha

onta, passe o dedo e clique nas configurações. Como faço para encerrar minha conta? ortsbet Centro de Ajuda helpcentre.sportsbet.au : 11507202

Os mercados contidos na

navegação do fanduel Sportsbook é obter uma VPN com servidores dos EUA. Um provedor fiável, comoa NordVNP que tem muitos servidor nos USA e para assim você possa se facilmente pelos meiosde comunicação! Para jogarfanDiucom numa rede VaN no Estados idos - vPPprovpnPro : guides/and otutoriales). fi Essa sportpesa mozzart kladionica localiza está dentro em sportpesa mozzart kladionica

um área se apostam legal; Se ele ainda estiver tendo problemas", entreem

# **sportpesa mozzart kladionica :roulette google**

# **Macau recebe o título de "Cidade Cultural do Leste Asiático 2025"**

A Região Administrativa Especial de Macau (RAEM) recebeu o título 2 de "Cidade Cultural do Leste Asiático 2025", anunciou na segunda-feira o Gabinete do Secretário para os Assuntos Sociais e Cultura 2 do governo da RAEM.

Este reconhecimento servirá como uma oportunidade para enriquecer ainda mais o conteúdo cultural de Macau, melhorar o 2 sistema e a infraestrutura de serviços culturais públicos, e promover o intercâmbio entre civilizações.

A avaliação final do título foi realizada 2 sportpesa mozzart kladionica maio deste ano, de acordo com o gabinete.

#### **Sobre o programa "Cidade Cultural do Leste Asiático"**

O programa "Cidade Cultural do 2 Leste Asiático" é um evento de arte e cultura lançado pela

China, Japão e Coreia do Sul. A cada ano, 2 as três nações nomeiam uma ou duas cidades de cada país como Cidades Culturais do Leste Asiático para promover o 2 intercâmbio e a cooperação culturais.

Author: tileservicos.com.br Subject: sportpesa mozzart kladionica Keywords: sportpesa mozzart kladionica Update: 2024/8/12 7:39:11